## **Consulta de Pedidos do Item da Solicitação (CCESU625)**

Esta documentação é válida para todas as versões do Consistem ERP.

## **Pré-Requisitos**

Não há.

## **Acesso**

Módulo: Entradas - Compras - E-Procurement

Grupo: Solicitação

## **Visão Geral**

O objetivo deste programa é consultar as sequências de atendimento do item da solicitação e, nos casos em que a solicitação foi atendida por um pedido, também serão listadas as sequências de atendimento do pedido.

Este programa poderá ser acessado pelo menu, disponibilizando ao usuário que informe a solicitação e o item que deseja consultar, ou a partir dos programas [Acompanhamento de Solicitações \(CCESU045\)](https://centraldeajuda.consistem.com.br/pages/viewpage.action?pageId=317237152) ou [Análise de Aquisição de Solicitações \(CCESU060\)](https://centraldeajuda.consistem.com.br/pages/viewpage.action?pageId=317237706) já consultando o item de solicitação selecionado na origem da chamada.

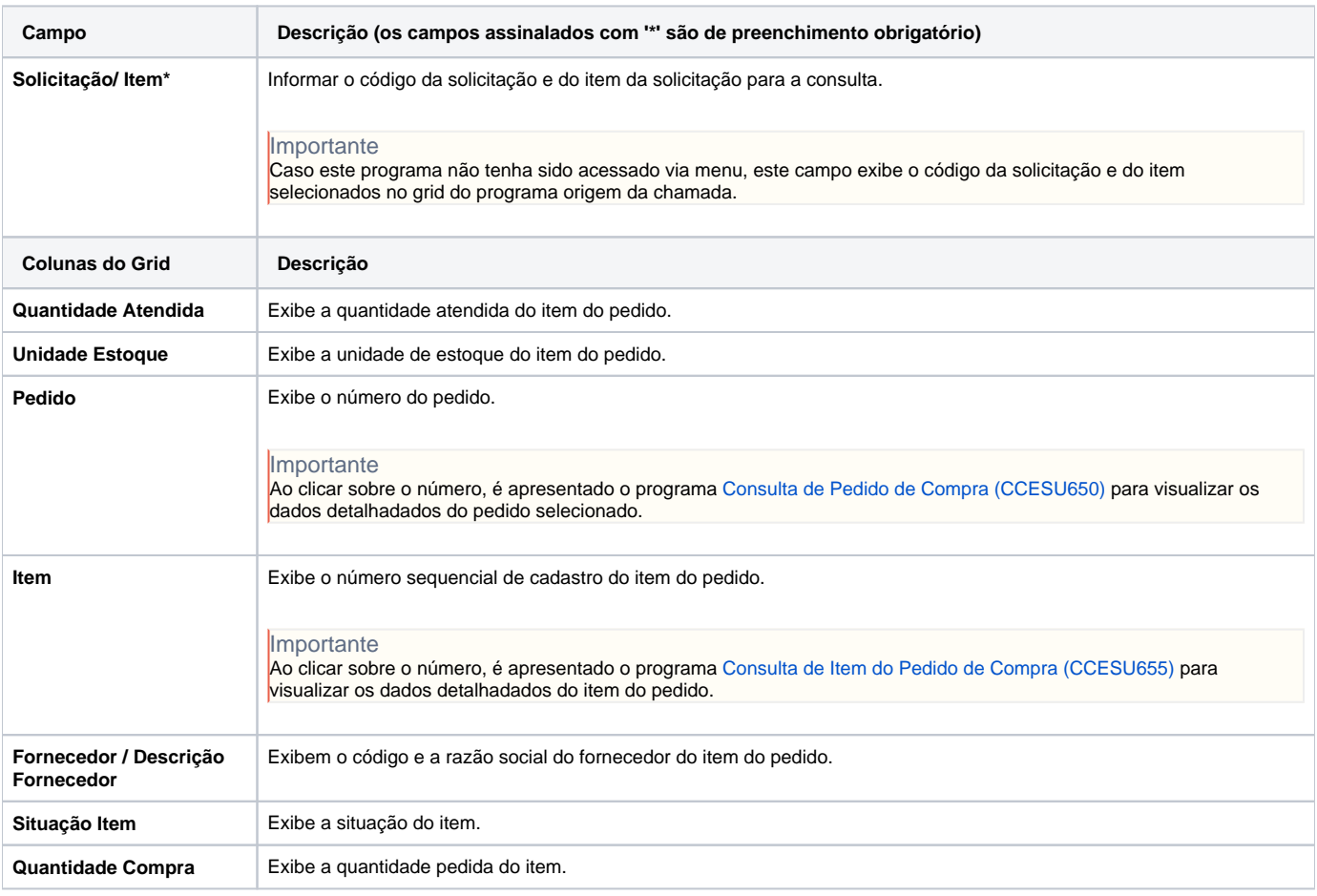

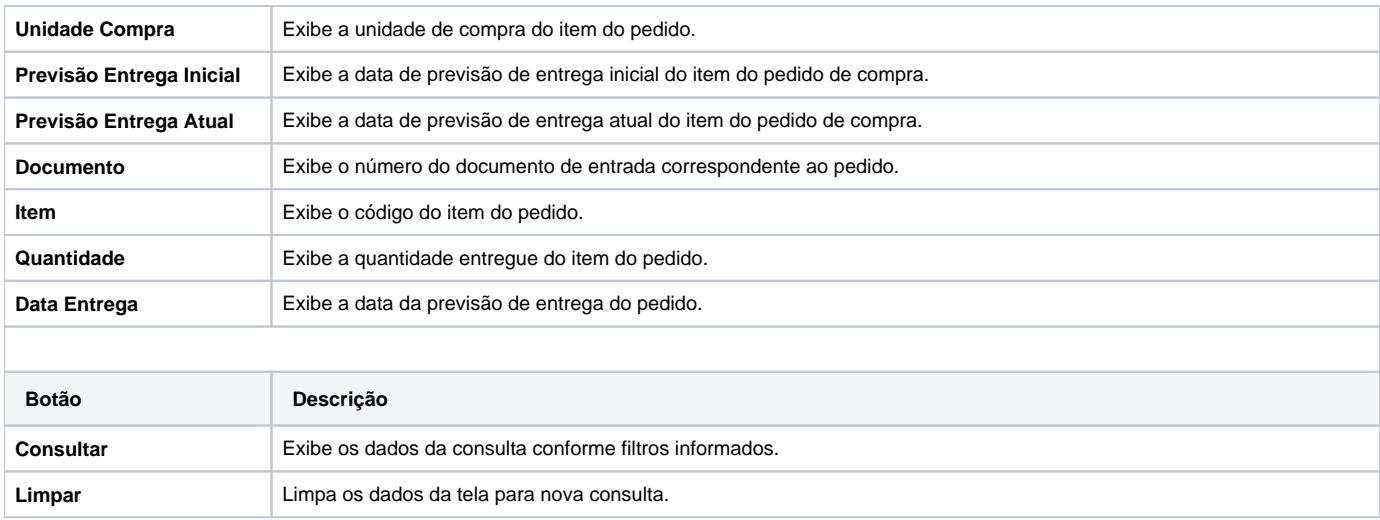

Atenção

As descrições das principais funcionalidades do sistema estão disponíveis na documentação do [Consistem ERP Componentes.](http://centraldeajuda.consistem.com.br/pages/viewpage.action?pageId=56295436) A utilização incorreta deste programa pode ocasionar problemas no funcionamento do sistema e nas integrações entre módulos.

Exportar PDF

Esse conteúdo foi útil?

Sim Não